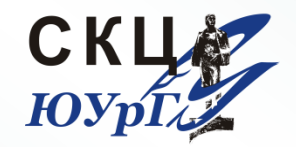

**СУПЕРКОМПЬЮТЕРНЫЙ ЦЕНТР** *Южно-Уральского государственного университета*

# Передача файлов задачи с пользовательского компьютера на вычислительный кластер ЮУрГУ «СКИФ Урал» и получение результатов расчета

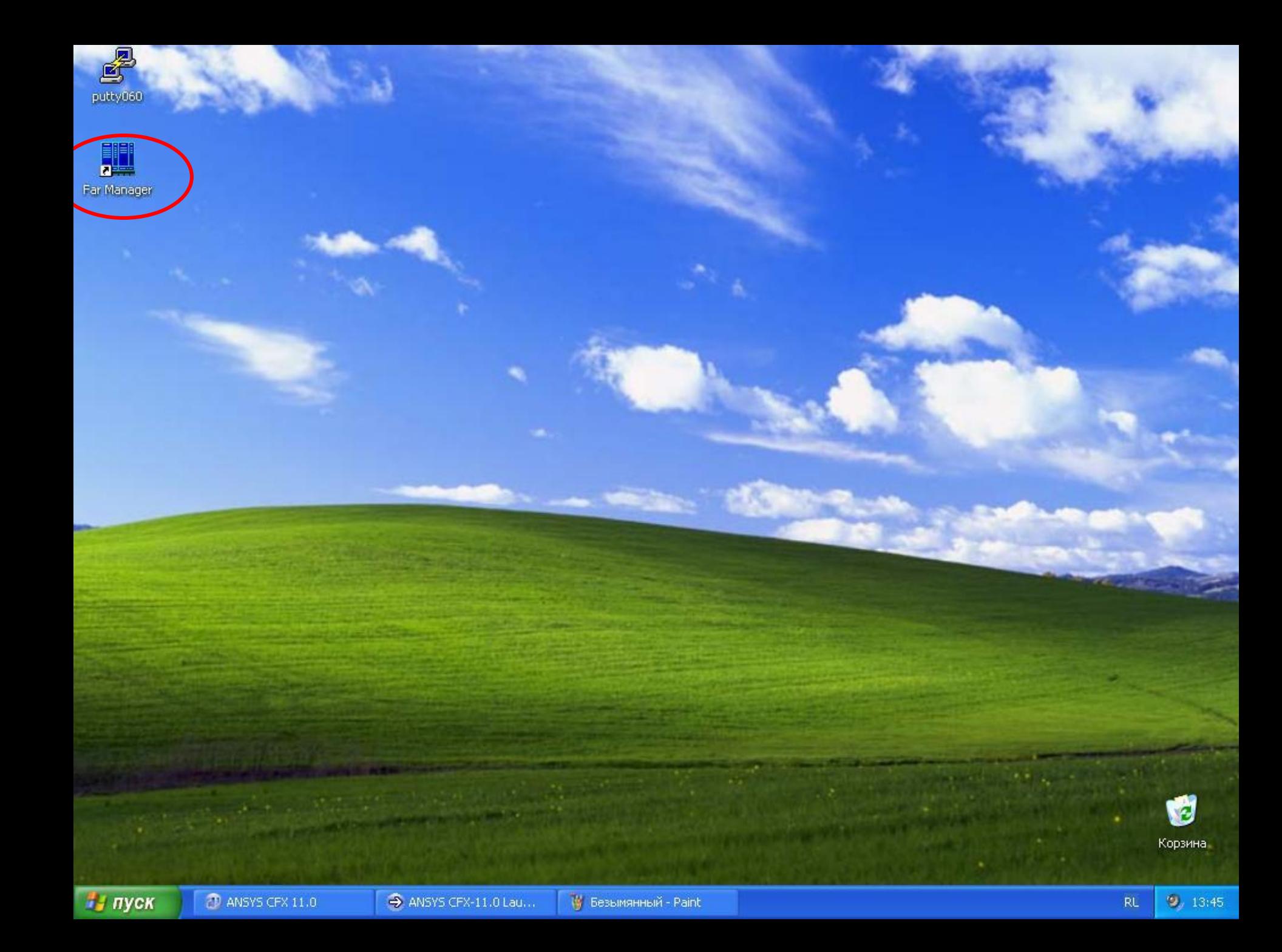

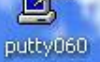

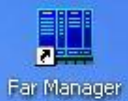

Копирование файлов на кластер и получение результатов расчета с кластера осуществляется с помощью Far Manager

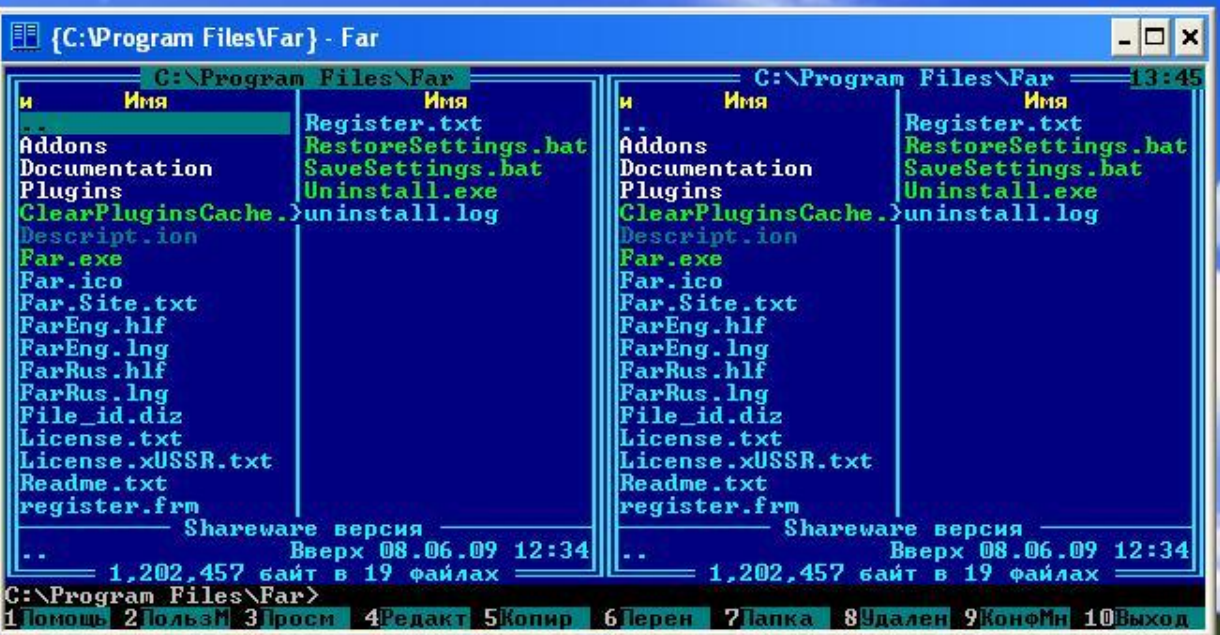

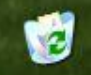

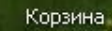

и пуск

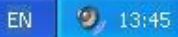

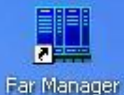

 $Alt + F1$ 

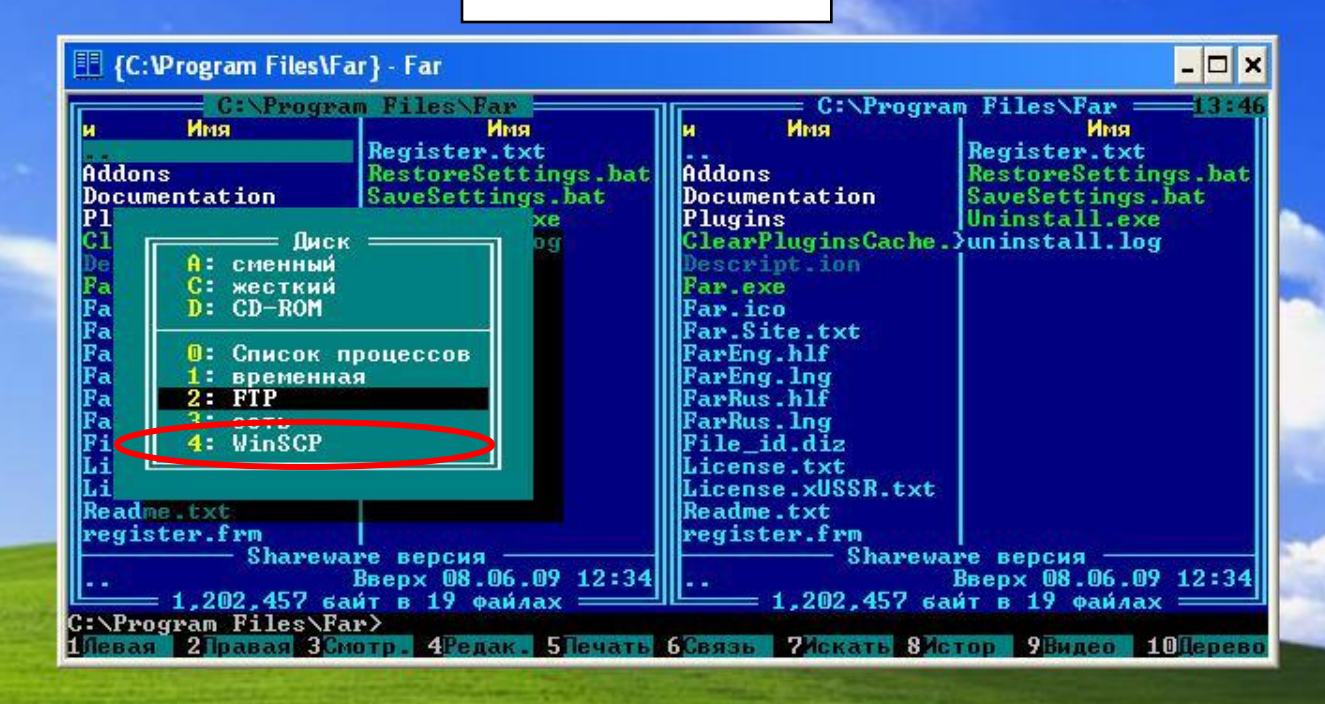

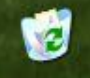

Корзина.

и и пуск

**D** ANSYS CFX 11.0

ANSYS CFX-11.0 Lau... 19 Безымянный - Paint 图 {C:\Program Files\Far...

EN

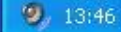

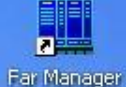

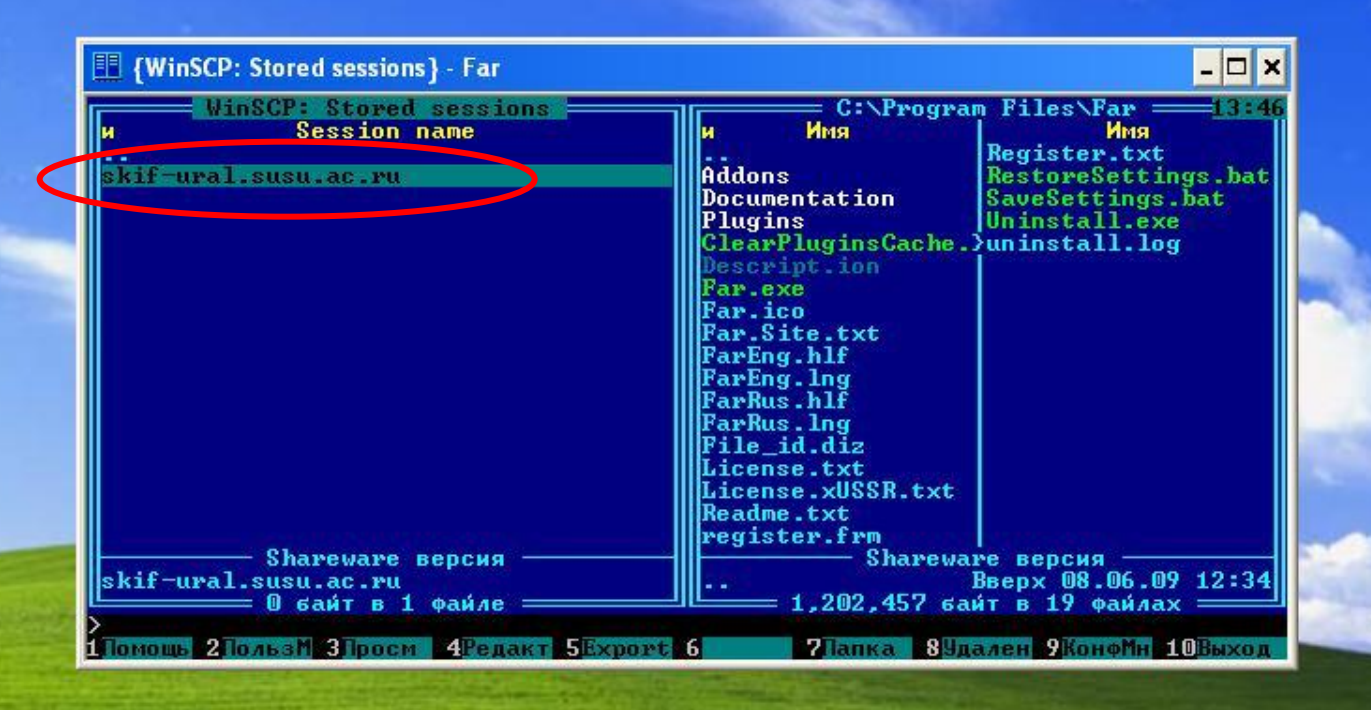

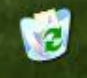

Корзина.

и и пуск

**Committee State Committee Committee** 

$$
EN = \bigcup_{i=1}^{n} \bigcup_{i=1}^{n} 1314
$$

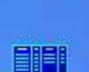

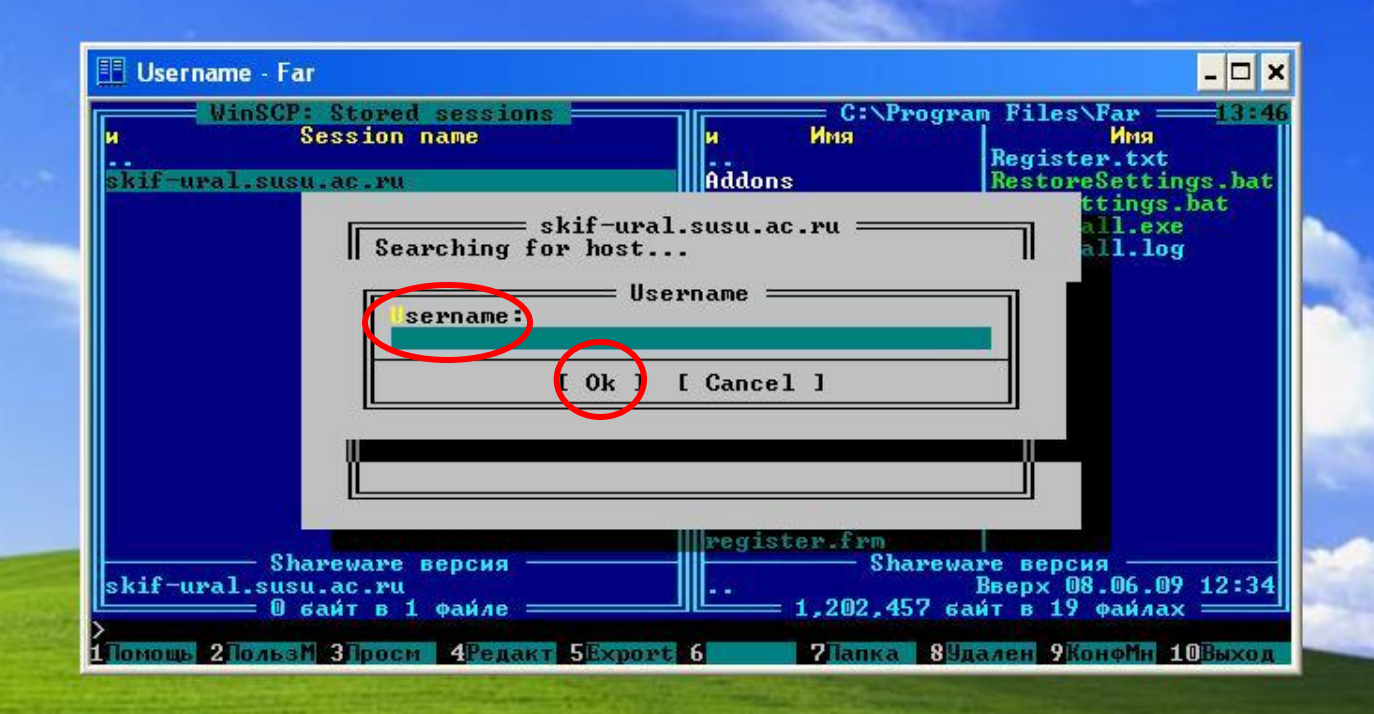

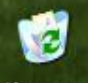

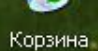

и пуск

**D** ANSYS CFX 11.0

**Change of the critical change** 

ANSYS CFX-11.0 Lau...

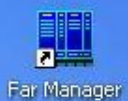

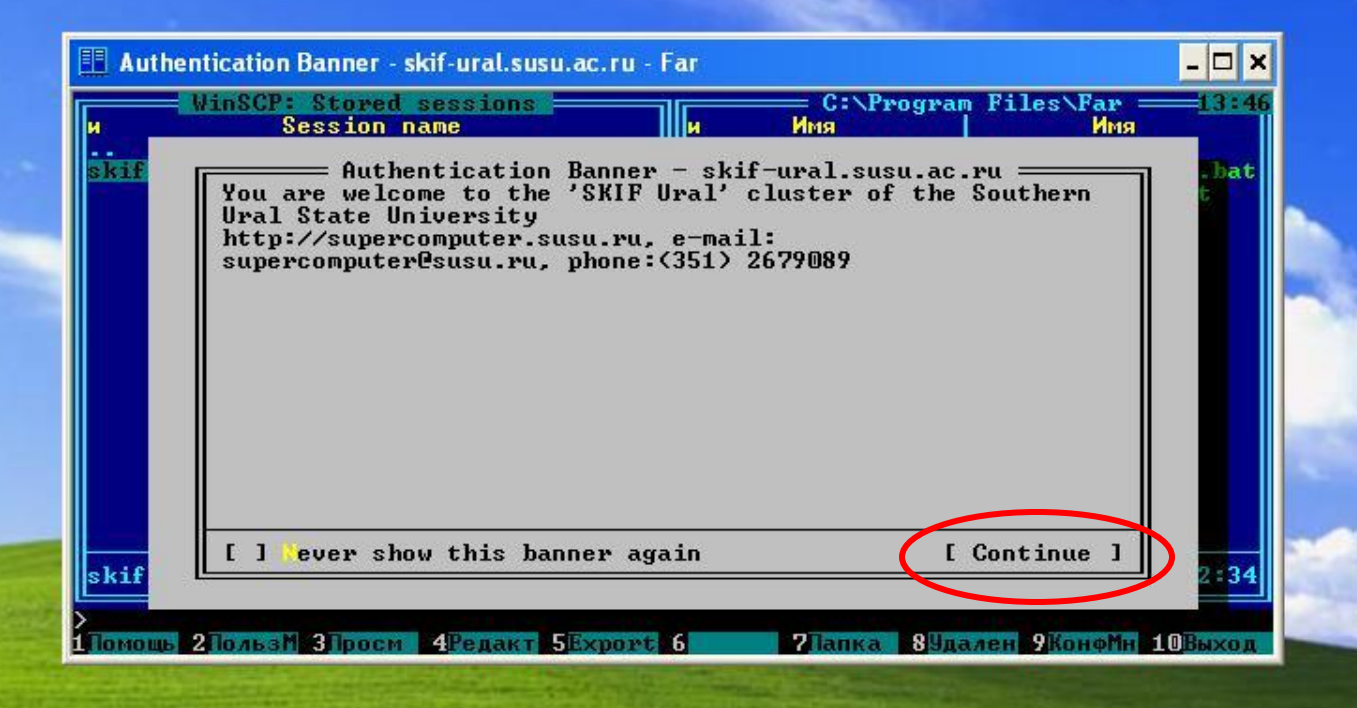

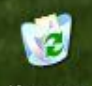

Корзина.

и пуск

**D** ANSYS CFX 11.0 ANSYS CFX-11.0 Lau...

**All Concerts of the Concerts** 

14 Безымянный - Paint

**同 Authentication Banne...** 

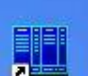

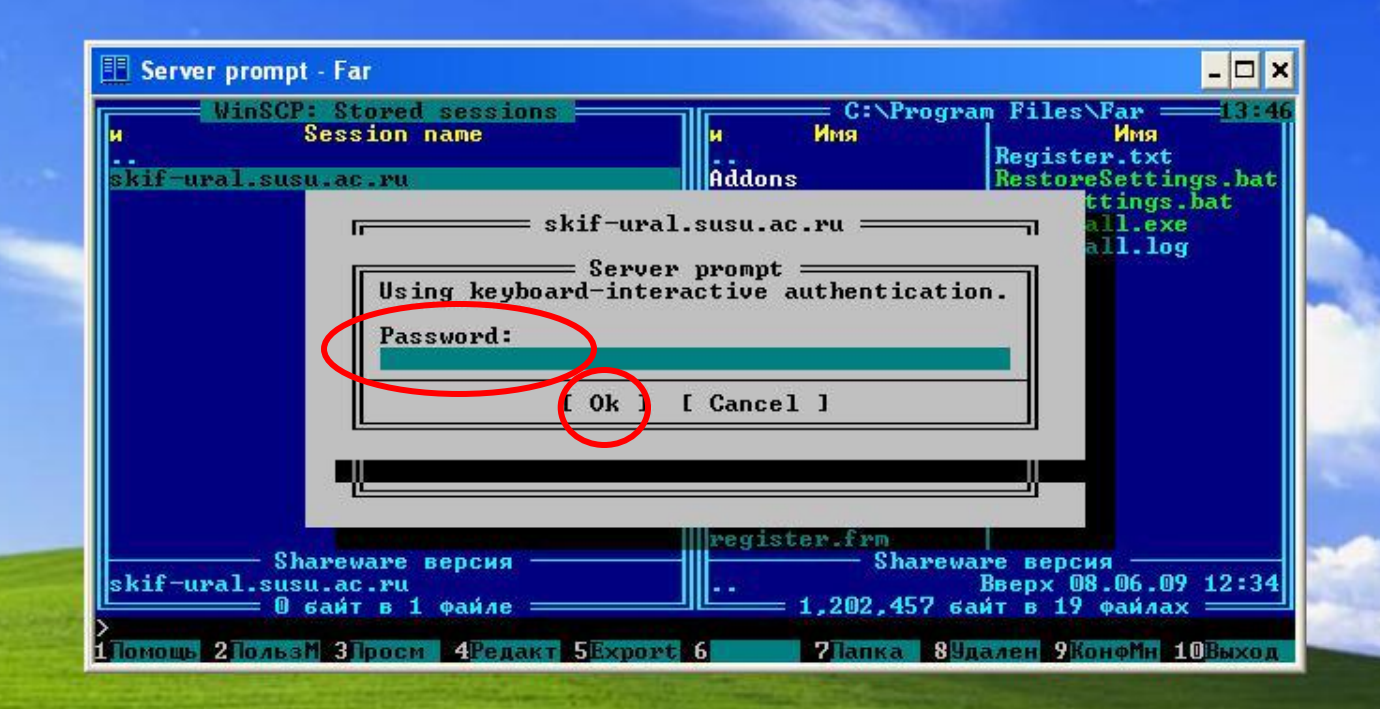

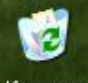

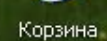

и пуск

**D** ANSYS CFX 11.0 ANSYS CFX-11.0 Lau...

of the complete complete the complete

14 Безымянный - Paint

**同** Server prompt - Far

 $9, 13:47$ EN

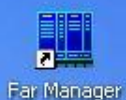

 $\Box$   $\times$ **III** {/panfs/panasas/home/fpk16} - Far /panfs/panasas/home/fpk16 = C:\Program Files\Far =  $=13:45$ Имя Имя Имя Имя lи м Register.txt **Addons RestoreSettings.bat** .mc **Documentation** SaveSettings.bat .ssh bin. Plugins Uninstall.exe ClearPluginsCache. >uninstall.log .bash history .bashrc Descript.ion .muttrc Far.exe .profile Far.ico Far.Site.txt FarEng.hlf FarEng. Ing<br>FarRus.hlf **FarRus.lng**  $File_id.diz$ License.txt License.xUSSR.txt Readme.txt register.frm Shareware версия Shareware версия Вверх 10.06.09 13:17 BBepx 08.06.09 12:34  $55,994$  байт в 4 файлах = = 1,202,457 байт в 19 файлах = /panfs/panasas/home/fpk16> 1 Томошь 2 Толвем 3 Гросм 4 Федакт 5 Копир 6 Герен 7 Тапка 8 Удален 9 Конфми 10 Выход

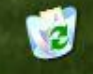

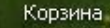

и и пуск

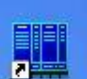

Far Manager

putty060

 $\Box$   $\times$ 眮 Make folder - Far = C:\Program Files\Far = panfs/panasas/home/fpk16  $=13:45$ Имя Имя Имя Имя lи в Register.txt **Addons** RestoreSettings.bat .mc SaveSettings.bat .ssh Documentation bin.  $=$  Make folder  $=$ .bash New order name: . bashr .mutti e m **Attributes** prof: I J Set pe missions Owner Ex**R** Exl W I Set UID 1 X I W I Set GID Group [x] R IX Others I W  $E$   $1$   $8$ [ ] Sticky bit  $[x]$ R. [ None ] [ Default ] [ All ]  $0$ ctal: 8644 [ ] Use ame settings next time [ OK ] [ Cancel ] Shareware версия Вверх 08.06.09 12:34  $-1.209$  457 байт в 19 файлах = /panfs/panasas/home/fpk16> 1 Помощь 2 Полвем 3 Просм 4 Федакт 5 Копир 6 Пере. 7 Папка 89 кален 9 Конфти 10 Выход

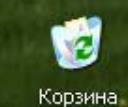

и пуск

**D** ANSYS CFX 11.0 ANSYS CFX-11.0 Lau...

**California and the company's security** 

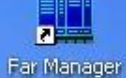

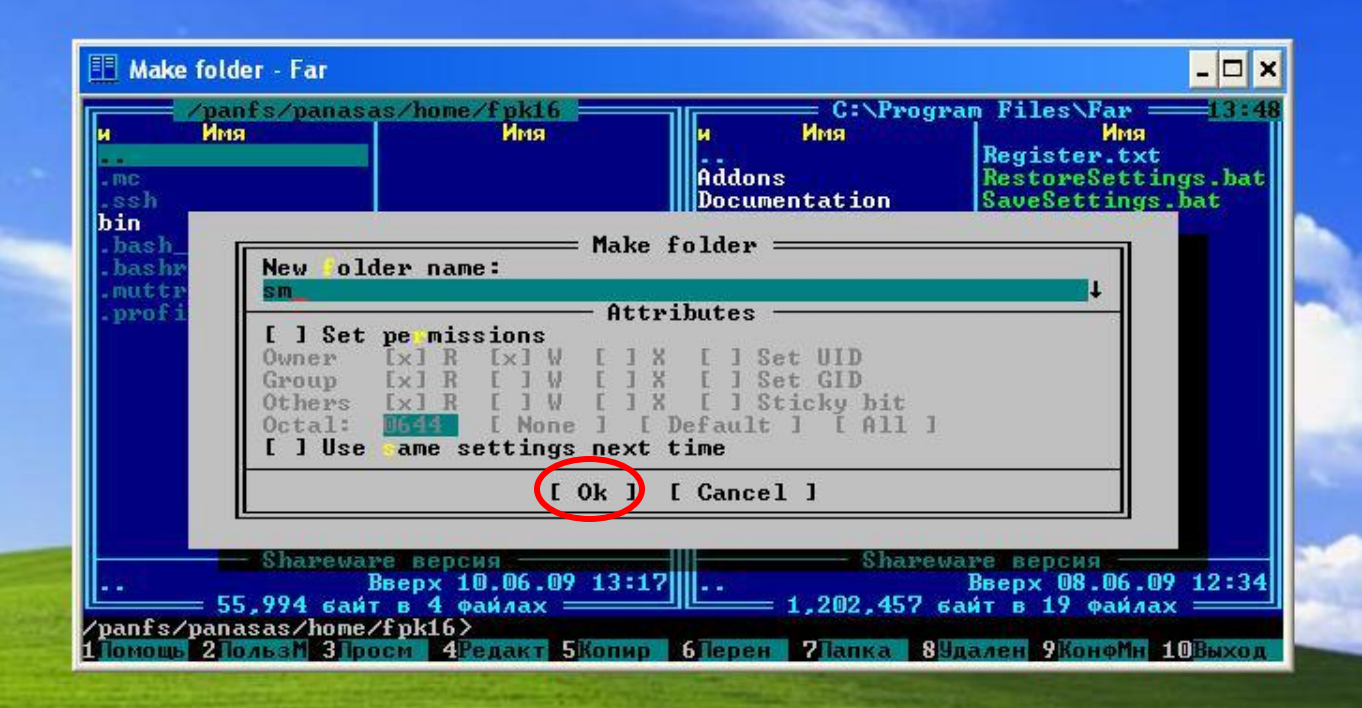

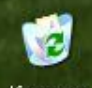

Корзина.

и пуск

**D** ANSYS CFX 11.0

**Call Dealer and Dealer Address to the Cal**l

ANSYS CFX-11.0 Lau...

19 Безымянный - Paint

Fill Make folder - Far

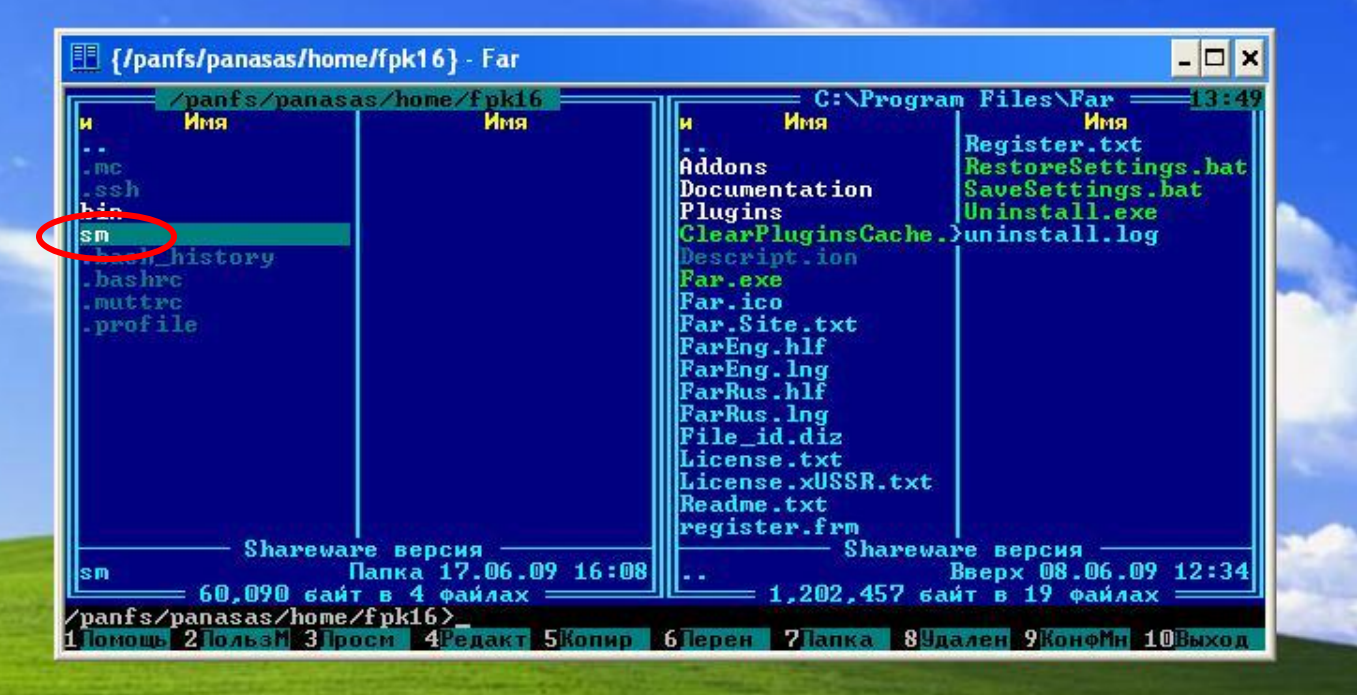

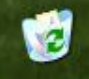

Корзина.

и и пуск

**D** ANSYS CFX 11.0

ANSYS CFX-11.0 Lau...

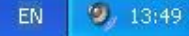

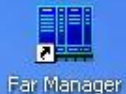

Tab

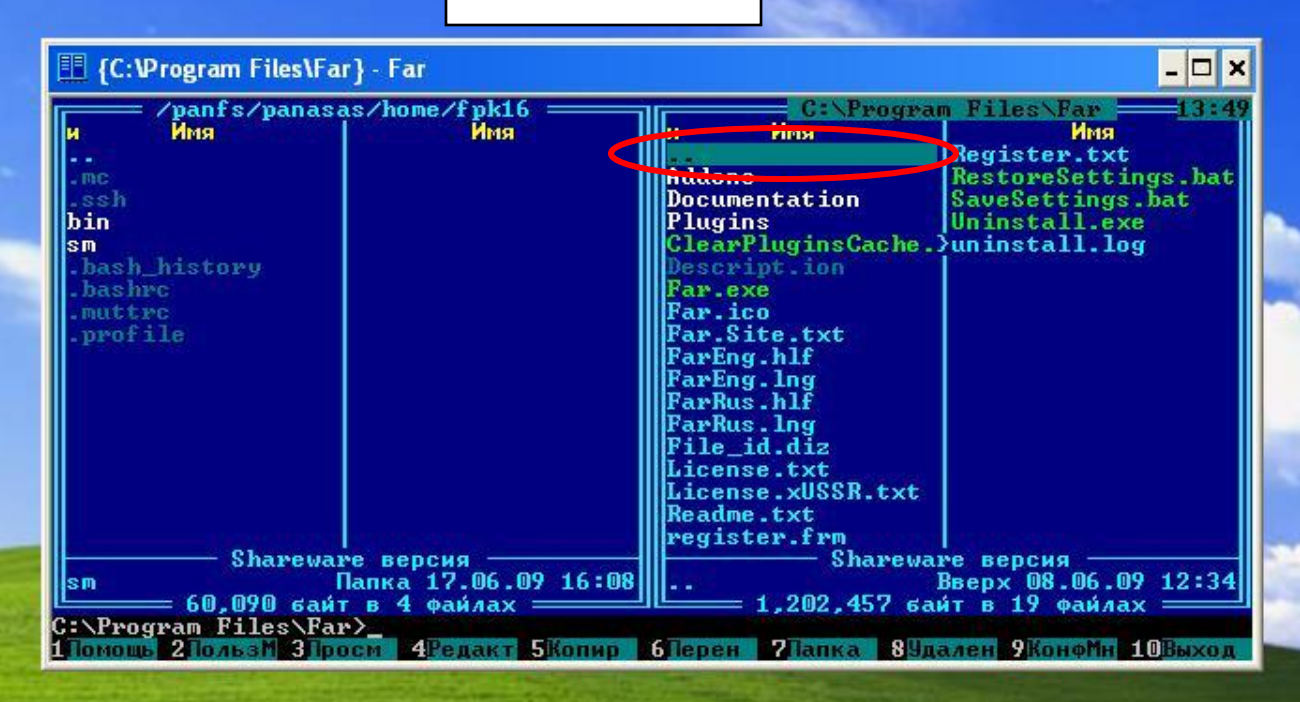

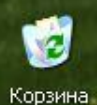

и и пуск

图 {C:\Program Files\Far...

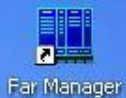

 $\Box$ **III** {C: \Program Files} - Far /panfs/panasas/home/fpk16<br>| Mmg C:\Program Files  $-13:51$ Имя Имя lи xerox ANSYS Inc. me. Common Files ssh. ComPlus Applicatio) bin. lsm. Far InstallShield Inst) .bash\_history **Internet Explorer** . bashrc .muttre Messenger<br>microsoft frontpag? .profile Movie Maker **MSN Gaming Zone** NetMeeting Out look Express Uninstall Informat) Windows NT WindowsUpdate Shareware версия Shareware версия Папка 17.06.09 16:08 Папка 08.06.09 12:34 Far sm.  $= 60,090$  байт в 4 файлах  $=$  $\theta$  байт в  $\theta$  файлах  $=$ C:\Program Files> 1 Томощь 2 Толвем 3 Тросм - 4 Редакт 5 Копир - 6 Терен - 7 Тапка - 8 Удален 9 Конфми 10 Выход

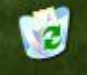

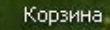

 $\blacksquare$  пуск

**D** ANSYS CFX 11.0

ANSYS CFX-11.0 Lau...

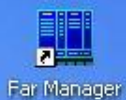

 $\Box$ **III** {C: \Program Files} - Far /panfs/panasas/home/fpk16<br>| Mmg C:\Program Files :  $-13:51$ Имя **FIRM All D**xerox **INNOVE Les** me: Common Files ssh. ComPlus Applicatio) bin. lsm. Far InstallShield Inst><br>Internet Explorer | .bash\_history . bashrc .muttre Messenger<br>microsoft frontpag? .profile Movie Maker **MSN Gaming Zone** NetMeeting **Online Services** Out look Express Uninstall Informat)<br>Windows Media Play? Windows NT WindowsUndate Shareware версия Shareware версия Папка 17.06.09 16:08 BBepx 08.06.09 12:34 sm. **14 A** = 60,090 байт в 4 файлах  $=$  $\theta$  байт в  $\theta$  файлах  $=$ C:\Program Files> 1 Томощь 2 Толвем 3 Тросм - 4 Редакт 5 Копир - 6 Терен - 7 Тапка - 8 Удален 9 Конфми 10 Выход

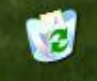

Корзина.

 $\blacksquare$  пуск

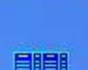

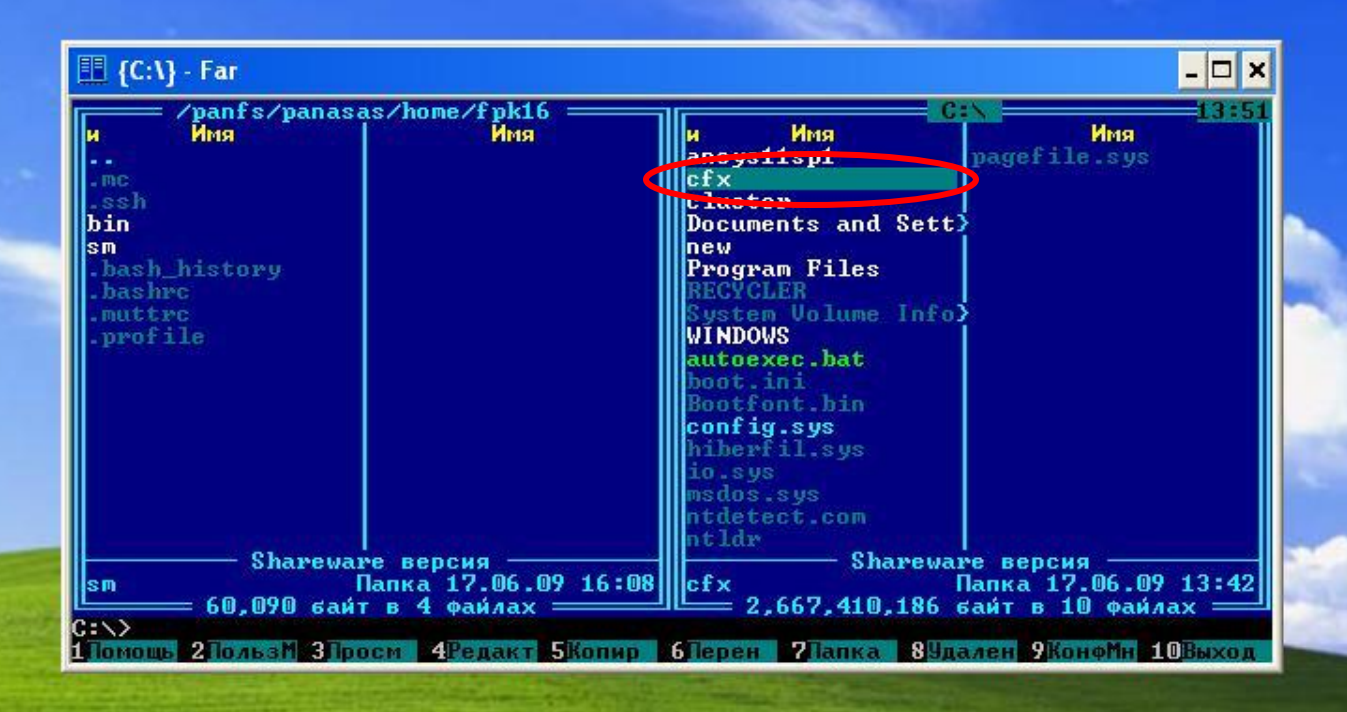

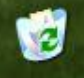

Корзина.

и пуск

**D** ANSYS CFX 11.0 ANSYS CFX-11.0 Lau...

14 Безымянный - Paint

图 {C:\} - Far

 $9, 13:51$ EN

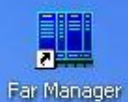

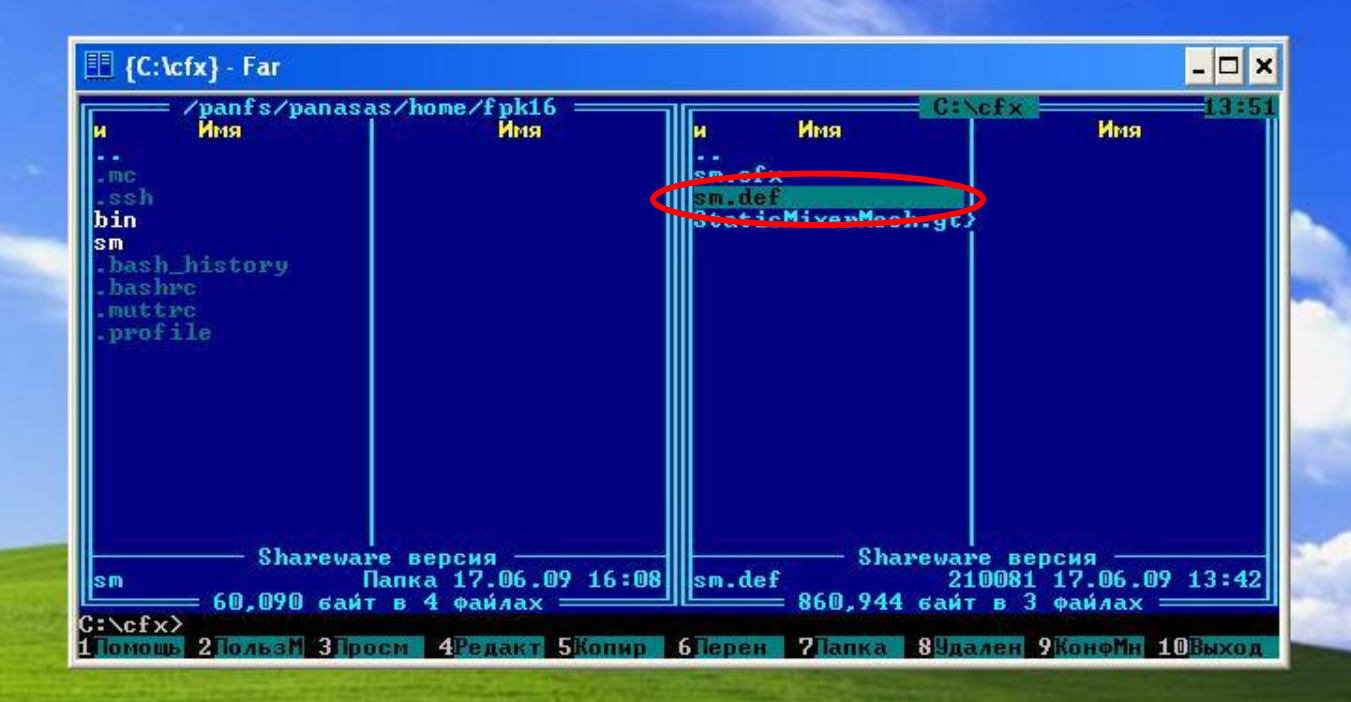

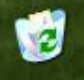

Корзина.

и пуск

**D** ANSYS CFX 11.0 ANSYS CFX-11.0 Lau...

**Consultation of the Case** 

14 Безымянный - Paint

图 {C:\cfx} - Far

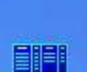

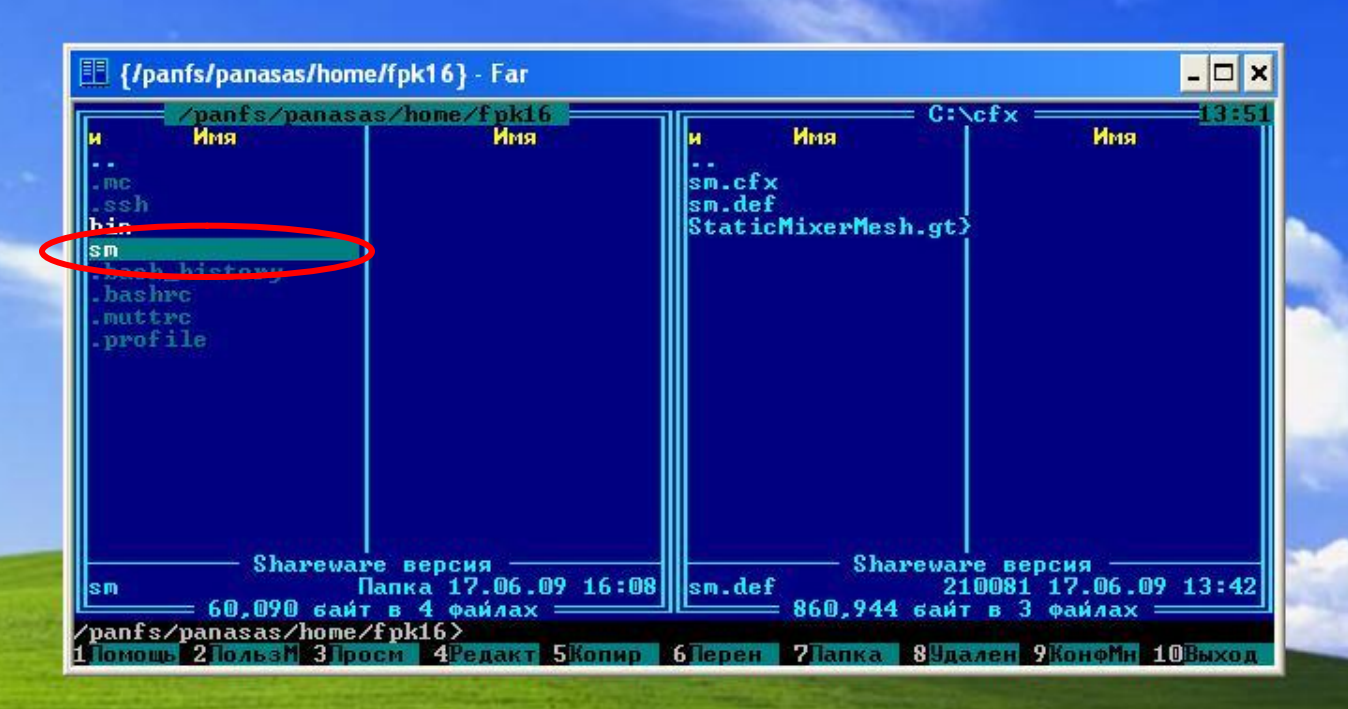

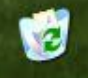

Корзина.

и пуск

**D** ANSYS CFX 11.0

**University of the Contract Card** 

ANSYS CFX-11.0 Lau...

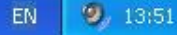

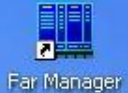

 $\Box$   $\times$ **Ill** {/panfs/panasas/home/fpk16/sm} - Far /panfs/panasas/home/fpk16/sm<br>| <mark>A</mark>MST  $C:\csc x =$ 13:5 Имя Имя lи ٠. sm.cfx<br>sm.def StaticMixerMesh.gt> Shareware версия<br>3 Marchands (17.06.09 16:08) Shareware версия<br>210081 17.06.09 13:42<br>10081 17.06.09 13:42<br>10080 10080 10080 10080 10080 10080 10080 10080 10080 10080 10080 10080 10080 10080 10080 10080 10080 10080 10<br>1008

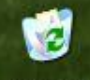

Корзина.

и пуск

**D** ANSYS CFX 11.0

ANSYS CFX-11.0 Lau...

**They with the same** 

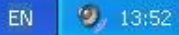

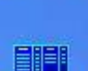

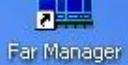

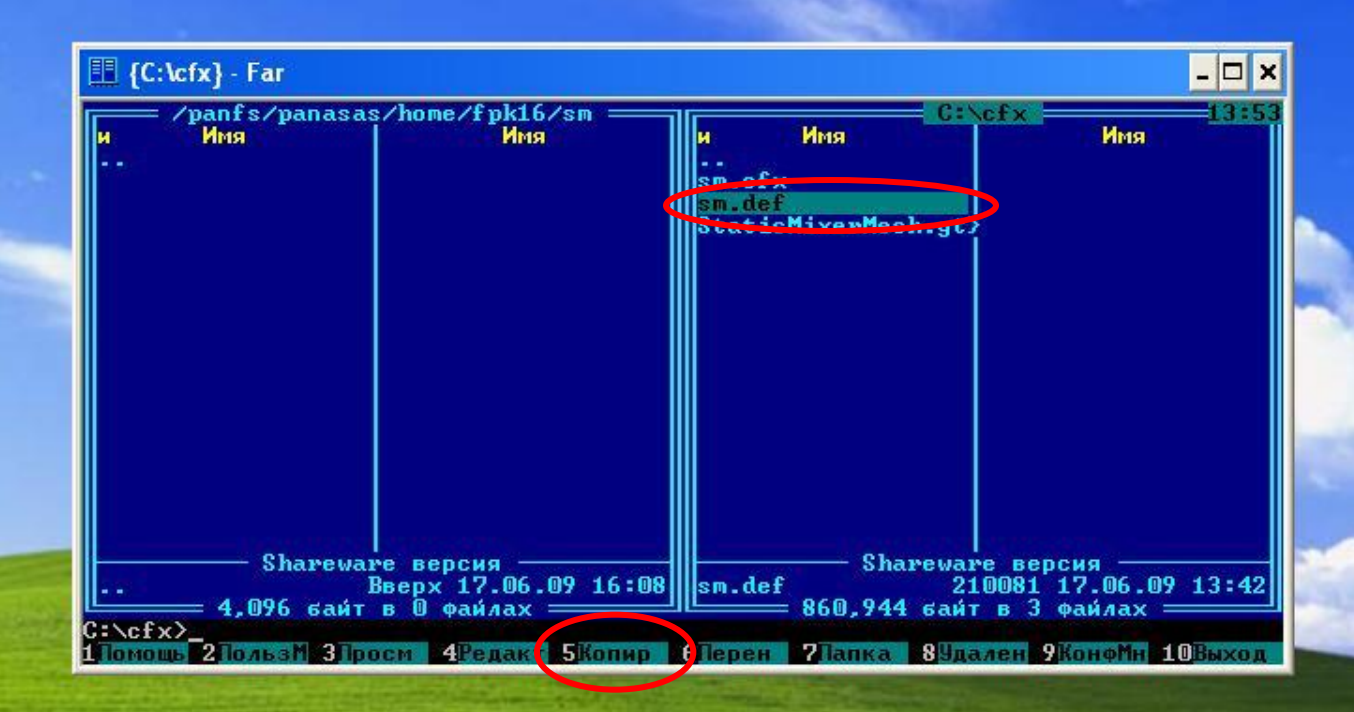

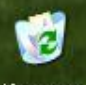

Корзина.

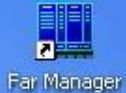

 $\Box$ **EN Копирование** - Far /panfs/panasas/home/fpk16/sm =  $C:\c{f}{x}$ 1335 Имя Имя Имя Имя lи.  $\left| \sin \text{.cf} \right|$ = Копирование Копировать "sm.def" : kif-ural.susu.ac.ru: Права доступа: <= > По умолчанию < > Копировать < > Наследовать 1 Только новые/обновленные файлы [ ] Копировать содерж мое символических связей [ ] Обр батывать несколько имен файлов [ ] Использовать ФИЛЬТР [ <mark>сопировать ]</mark> 1 F10-ерево 1 [ ильтр ] [ Тменить ] Shareware версия Shareware версия BBepx 17.06.09 16:08 sm.def 210081 17.06.09 13:42  $4.096$  байт в  $0$  файлах  $=$  $= 860,944$  байт в 3 файлах =  $C: \csc x$ 1 Томощь 2 Тользм З Тросм - 4 Редакт 5 Копир - 6 Терен - 7 Тапка - 8 Удален 9 Конфми 10 Выход

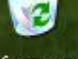

на пуск

ANSYS CFX-11.0 Lau...

and have been come that the

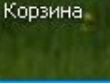

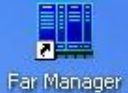

 $\Box$ Copy - Far C:\cfx : /panfs/panasas/home/fpk16/sm = Имя Имя Имя Имя lи.  $\left| \sin . \text{cf} \right|$  $Copy =$ opy "sm.def" to: panfs/panasas/home/fpk16/sm/\*. Transfer settings Default transfer settings [ ] tew and updated file(s) only I I Transfer on background (add to ueue) [x] No confirmations [ ] Use ame settings next time [ Transfer settin's...  $[0]$ [Cancel ] Shareware версия<br>BBepx 17.06.09 16:08 ||sm.def Shareware версия<br>210081 17.06.09 13:42 4,096 байт в 0 файлах =  $= 860,944$  байт в 3 файлах =  $C: \csc x \times$ 1 Томощь 2 Тользм З Тросм - 4 Редакт 5 Копир - 6 Терен - 7 Тапка - 8 Удален 9 Конфми 10 Выход

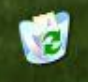

Корзина.

и пуск

the first company of the company of the first

$$
EN = \bigcup_{i=1}^{n} 13:5
$$

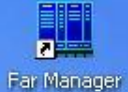

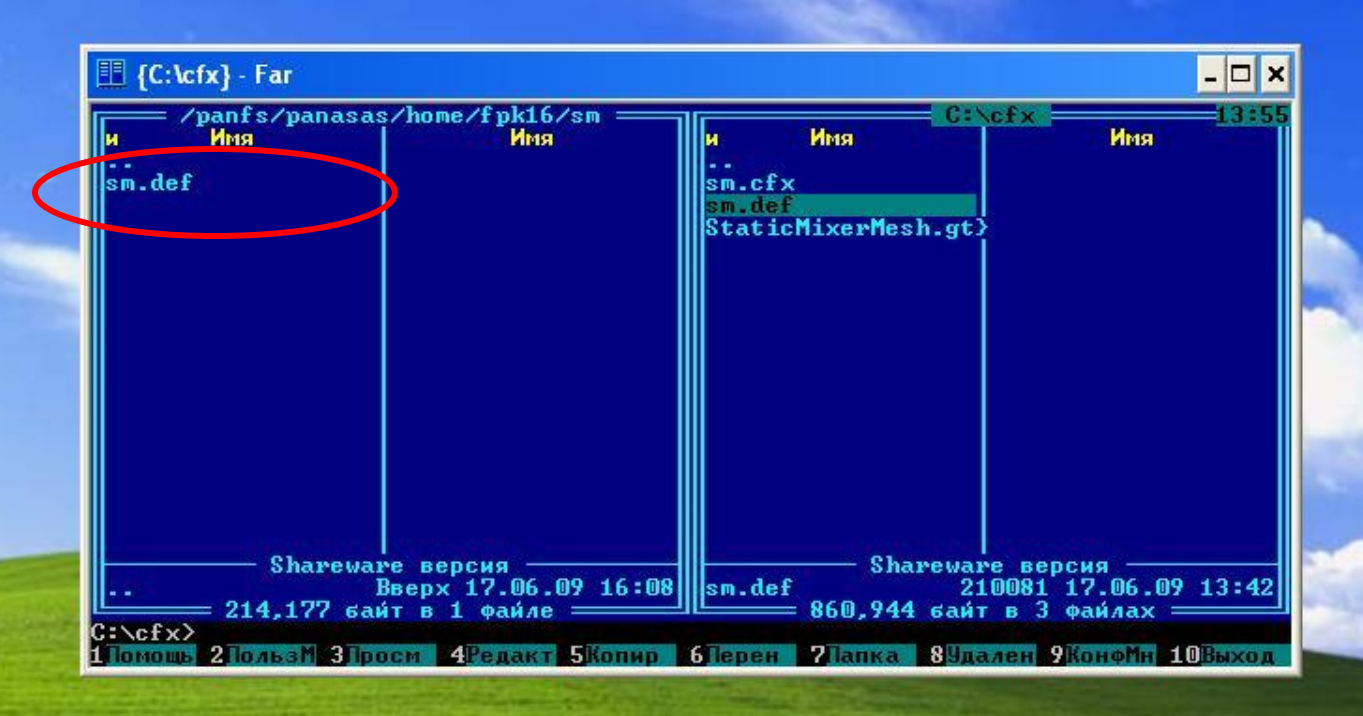

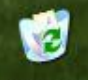

Корзина.

<u> Production of the Co</u>

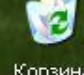

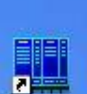

Far Manager

putty060

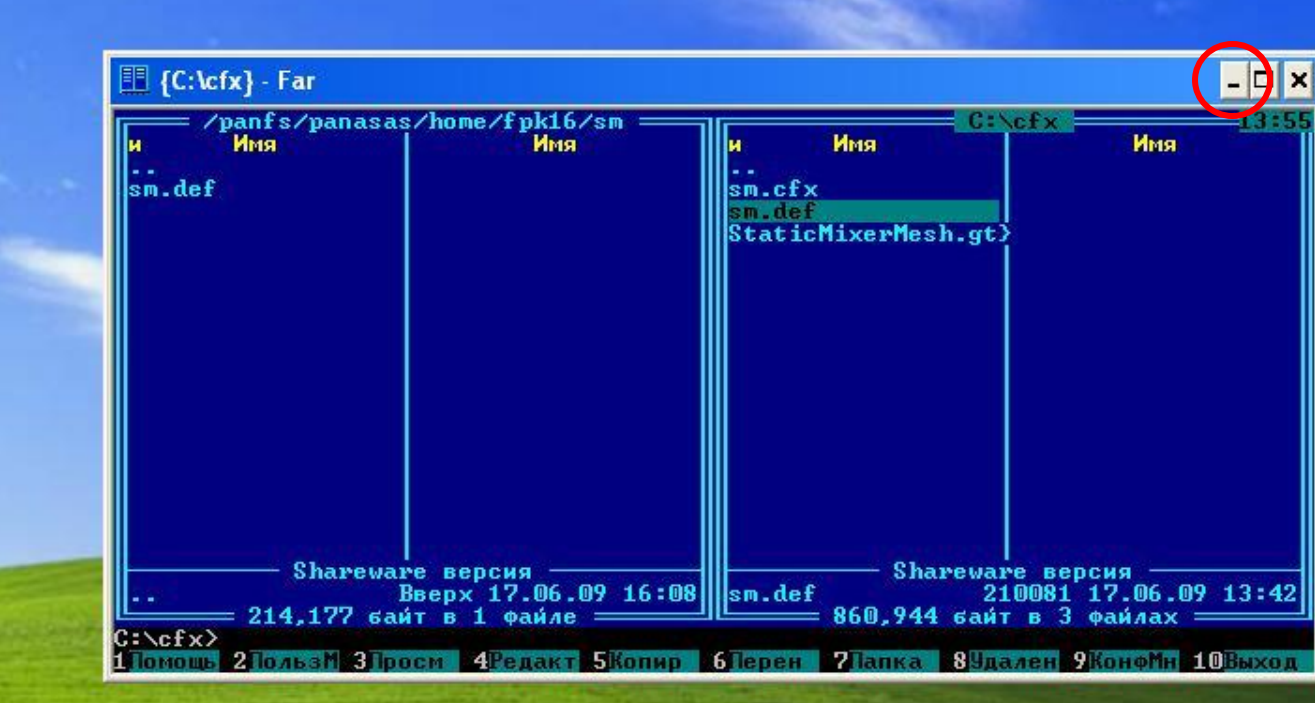

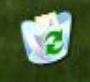

Корзина.

и пуск

**D** ANSYS CFX 11.0 ANSYS CFX-11.0 Lau...

**The Company of Career** 

14 Безымянный - Paint

图 {C:\cfx} - Far

EN  $9, 13:55$ 

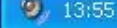

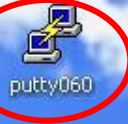

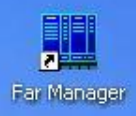

 $\frac{1}{2}$  пуск

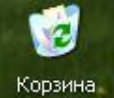

Запуск задачи на выполнение в параллельном режиме на кластере «СКИФ Урал» через систему очередей производится с помощью программы **Putty** 

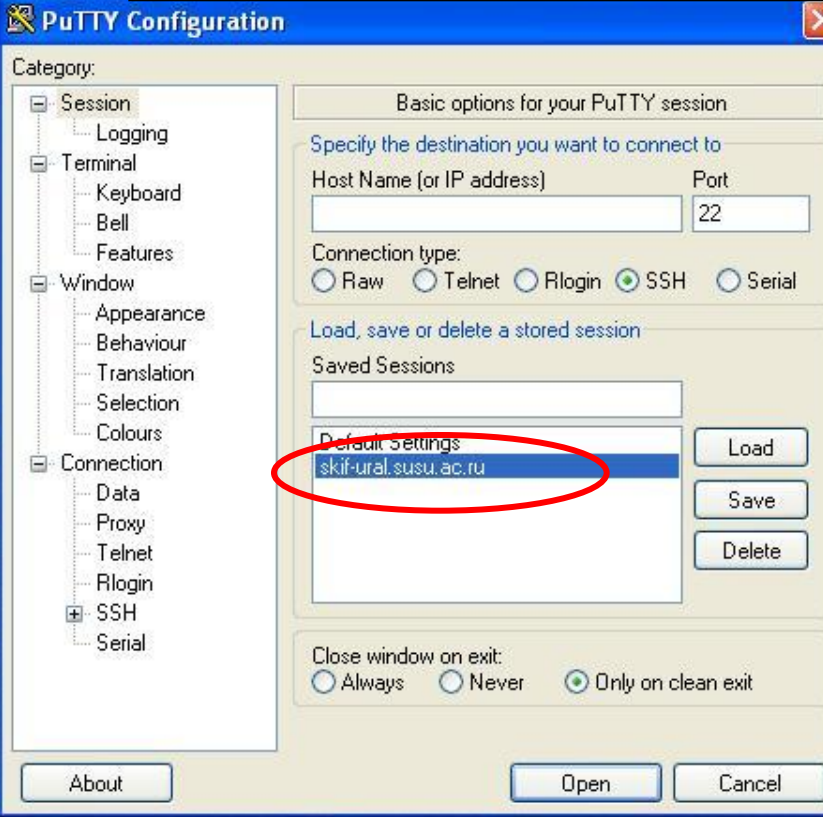

Корзина.

и пуск E {C:\CFX} - Far

putty060

Far Manager

 $V<sub>n</sub>$  $\Gamma$  $V<sub>n</sub>$  2009

26

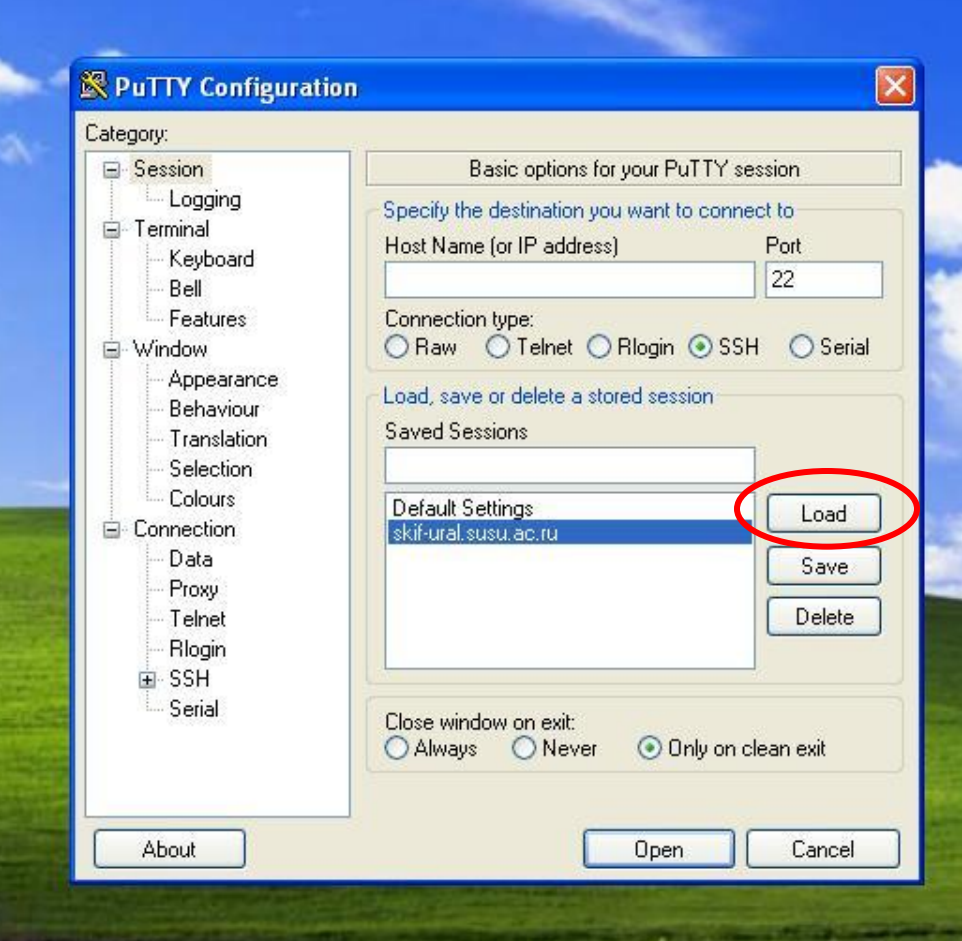

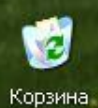

**All Search and the Chapter State** 

 $9, 12,47$  $RL$ 

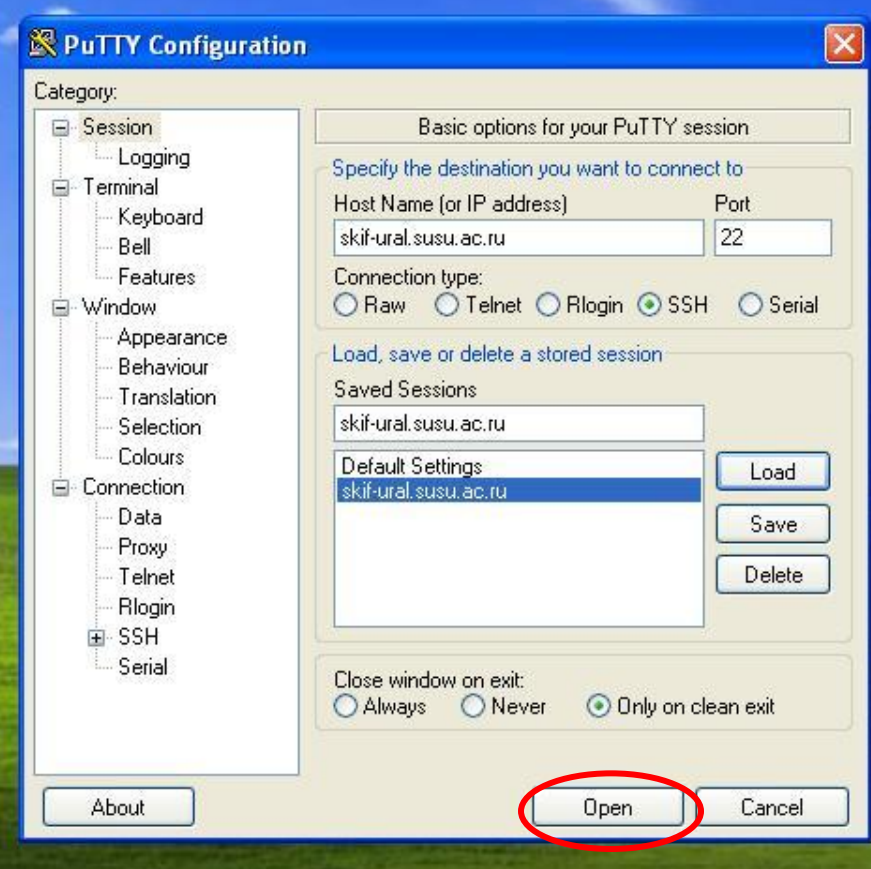

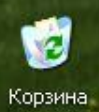

73 пуск

 $\bigcirc$  ANSYS CFX 11.0

V Безымянный - Paint

 $9, 13,59$ 

 ${\sf EN}$ 

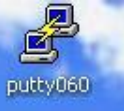

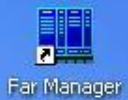

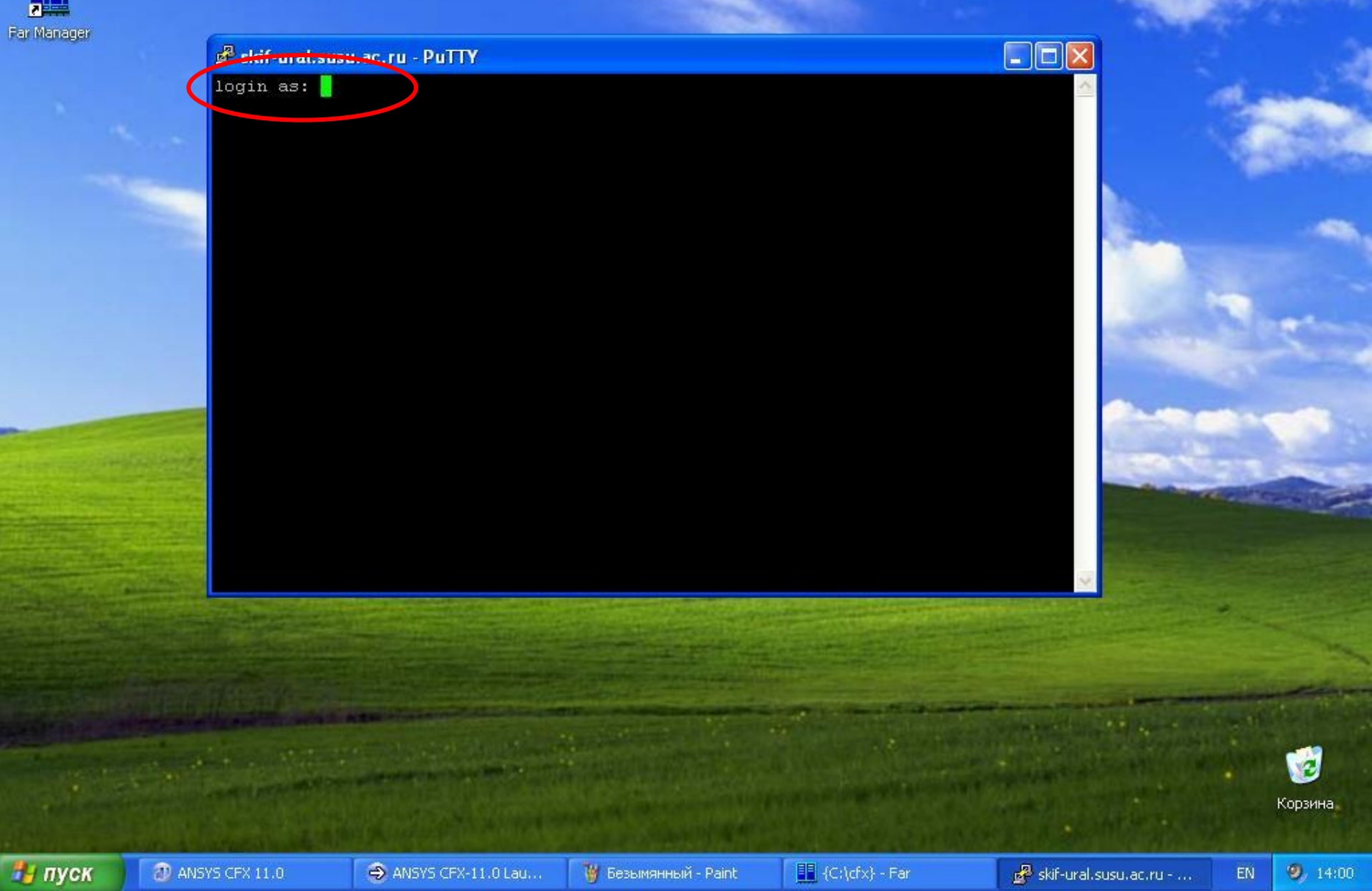

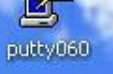

## æ Far Manager

## skif-ural.susu.ac.ru - PuTTY

## login as: fpk16

You are welcome to the 'SKIF Ural' cluster of the Southern Ural State University http://supercomputer.susu.ru, e-mail: supercomputer@susu.ru, phone: (351) 2679089

Using keyboard-interactive authentication. Password:

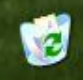

Корзина.

EN

и пуск

**The Contract of Development** 

 $\Box$ ox

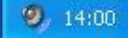

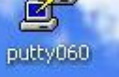

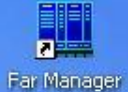

## skif-ural.susu.ac.ru - PuTTY

### login as: fpk16

You are welcome to the 'SKIF Ural' cluster of the Southern Ural State University http://supercomputer.susu.ru, e-mail: supercomputer@susu.ru, phone: (351) 2679089

Using keyboard-interactive authentication. Password: Last login: Tue Jun 16 12:55:15 2009 from mim1.mim.susu.ac.ru fpk160umaster1  $\sim$  \$

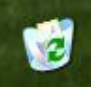

Корзина.

и пуск

of them will be compact for their

 $\Box$ ex

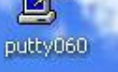

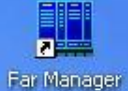

## skif-ural.susu.ac.ru - PuTTY

### login as: fpk16

You are welcome to the 'SKIF Ural' cluster of the Southern Ural State University http://supercomputer.susu.ru, e-mail: supercomputer@susu.ru, phone: (351) 2679089

Using keyboard-interactive authentication. Password: Last login: Tue Jan 16 12:55:15 2009 from mim1.mim.susu.ac.ru fpk16@umaster1 ~ \$ mc

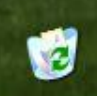

Корзина.

EN

и пуск

and how in address of the last

 $\Box$ ex

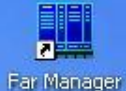

#### $\Box$ ox mc - /panfs/panasas/home/fpk16 File Left Command Options Right <<mark>-</mark>/panfs/panasas/home/fpk16 ₩. r<-/panfs/panasas/home/fpk16-Size Name MTime Name Size **MTime**  $UP--DIR$ . . .  $UP--DIR$  $\mathcal{L}_{\mathcal{A},\mathcal{A}}$ 4096 Jun 16 13:22  $/$ .mc  $/$ .mc 4096 Jun 16 13:22 4096 May 15 14:31 4096 May 15 14:31  $/$ .ssh  $/ .$ ssh 4096 May 15 14:31 4096 May 15 14:31  $/h$ in  $/bin$  $1/sm$ Jun 17 15:15 4096 Jun 17 15:15  $/ \, \mathrm{sm}$ 4096 .bash history Jun 16 13:22 Jun 16 13:22 764 764 .bash history @.bashrc @.bashrc May 15 14:31 May 15 14:31  $17<sup>1</sup>$  $|17|$ 6043 May 15 14:31 6043 May 15 14:31 .muttre .muttre 18 May 15 14:31 18 May 15 14:31 @.profile @.profile 7. . .  $l_{\rm \star}$  . Hint: To change directory halfway through typing a command, use M-c (quick cd). fpk16@umaster1 /panfs/panasas/home/fpk16 \$ 2Menu  $5$ Copy 6RenMov 7Mkdir 8Delete 9PullDn 10Quit **Help SView** AEdit

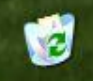

Корзина.

EN

и пуск

**D** ANSYS CFX 11.0 ANSYS CFX-11.0 Lau...

**Colorado de Partido de Marco** 

 $9,14:01$ 

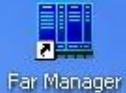

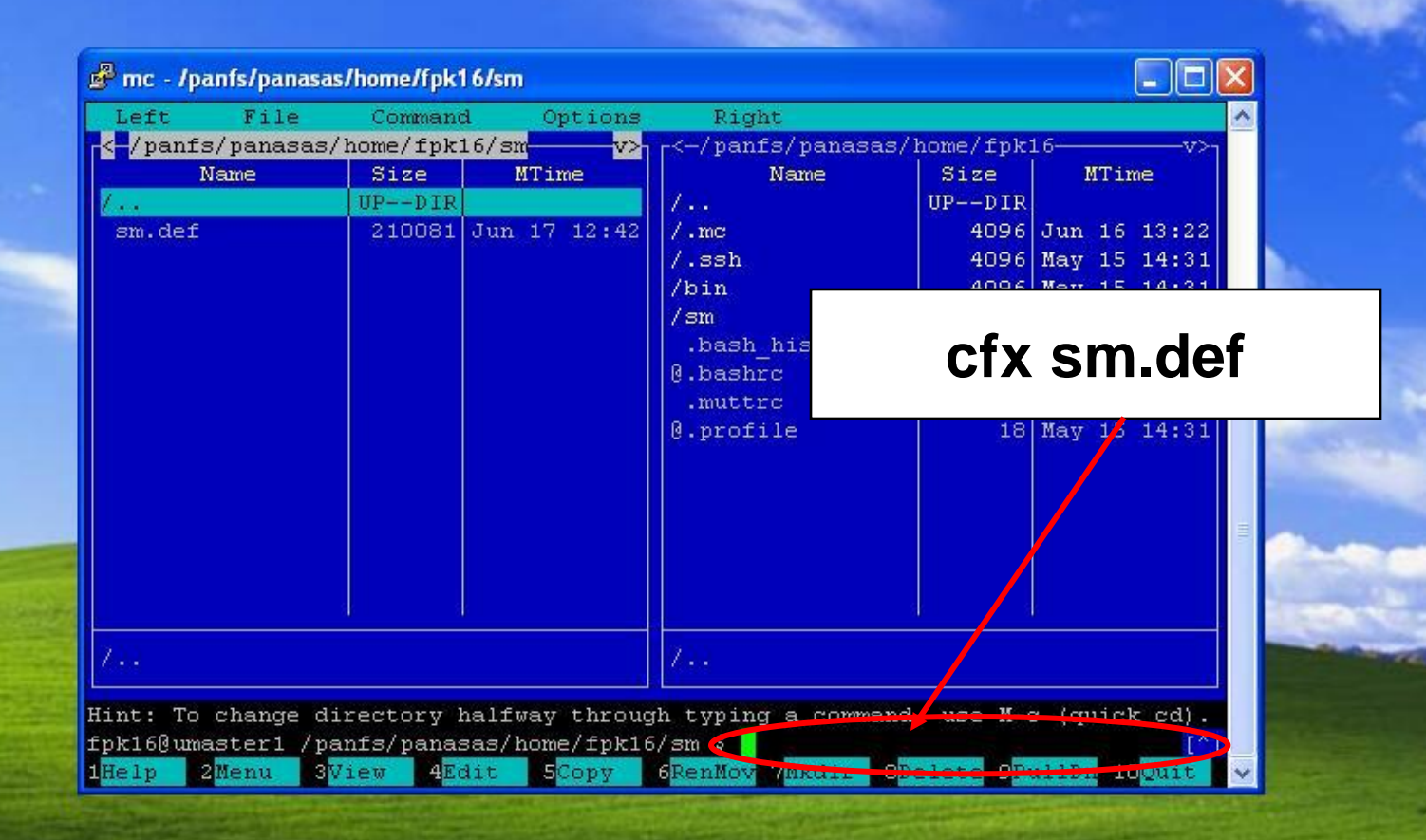

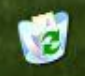

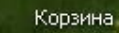

EN

и пуск

**The Company of Development** 

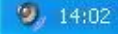

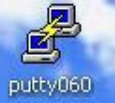

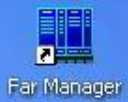

## $Ctrl + O$

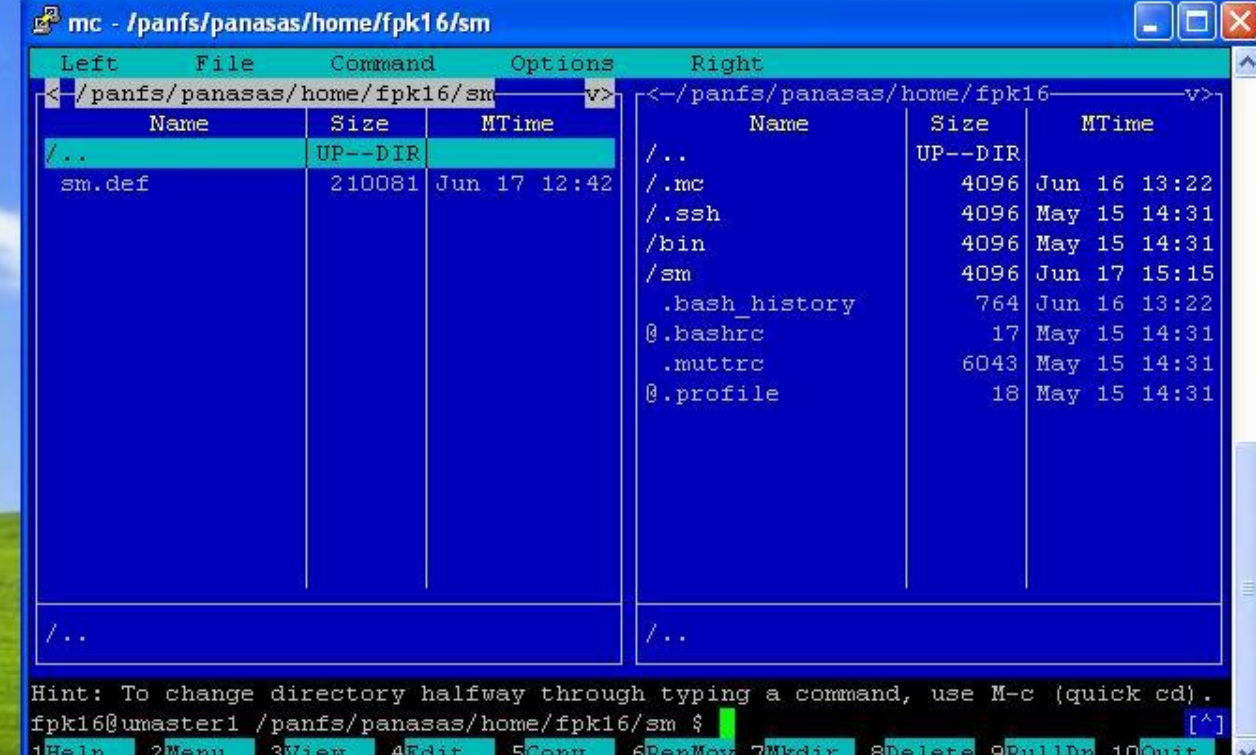

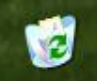

Корзина.

 ${\sf EN}$ 

73 пуск

 $9, 14.03$ 

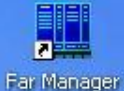

## $Ctrl + O$

 $\Box$ d $\mathsf{x}$ 

### mc - /panfs/panasas/home/fpk16/sm

### Password:

Last login: Tue Jun 16 12:55:15 2009 from mim1.mim.susu.ac.ru fpk160umaster1  $~\sim$  \$ mc fpk160umaster1 /panfs/panasas/home/fpk16/sm \$ cfx sm.def  $#!/bin/sh$ 

#PBS -d /panfs/panasas/home/fpk16/sm

- #PBS  $-1$  nodes=1:ppn=1
- #PBS -N cfx-simple
- #PBS -j oe
- #PBS  $-1$  walltime=24:00:00
- export PATH=/opt/hpmpi/bin: \$ { PATH}
- export CFX5RSH=ssh
- export LD LIBRARY PATH=/share/mpi/mpich-0.9.9-intel/lib
- export LM LICENSE FILE=1055@umaster1
- nodes=umaster1

for i in \$ (cat \$ (PBS NODEFILE) ) ; do nodes="\$ (nodes), \$ (i)" ; done echo \$nodes

/share/cae/ansys11sp1/v110/CFX/bin/cfx5solve -par-dist "\$nodes" -P aa t i -star t-method "HP MPI Distributed Parallel for x86 64" -def ./sm.def

20432.umaster1.localdomain fpk16@umaster1 /panfs/panasas/home/fpk16/sm \$

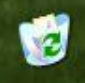

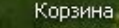

EN.

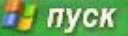

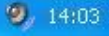

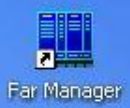

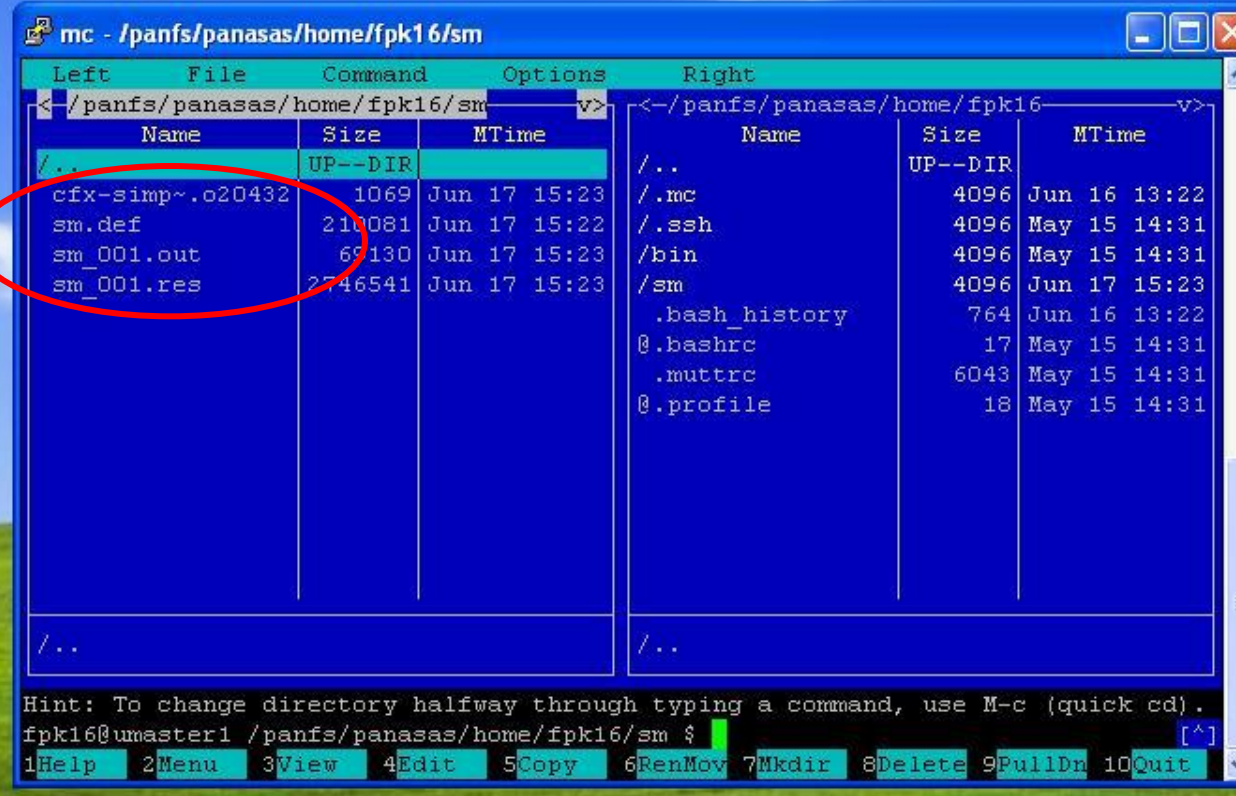

Ú

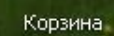

 ${\sf EN}$ 

 $9, 14.04$ 

73 пуск

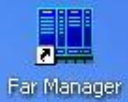

# E<sup>R</sup> mc - /panfs/panasas/home/fpk16/sm

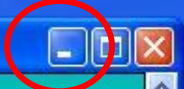

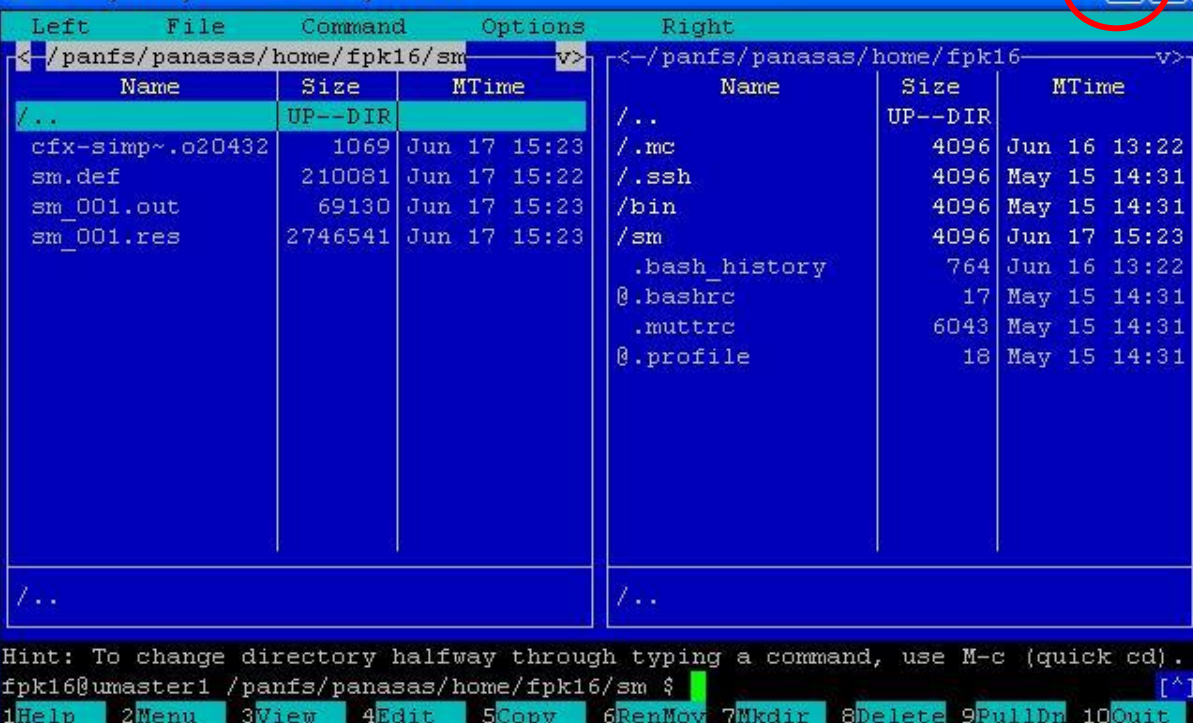

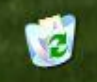

 $9, 14.04$ 

 ${\sf EN}$ 

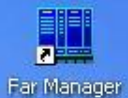

## **Tab**

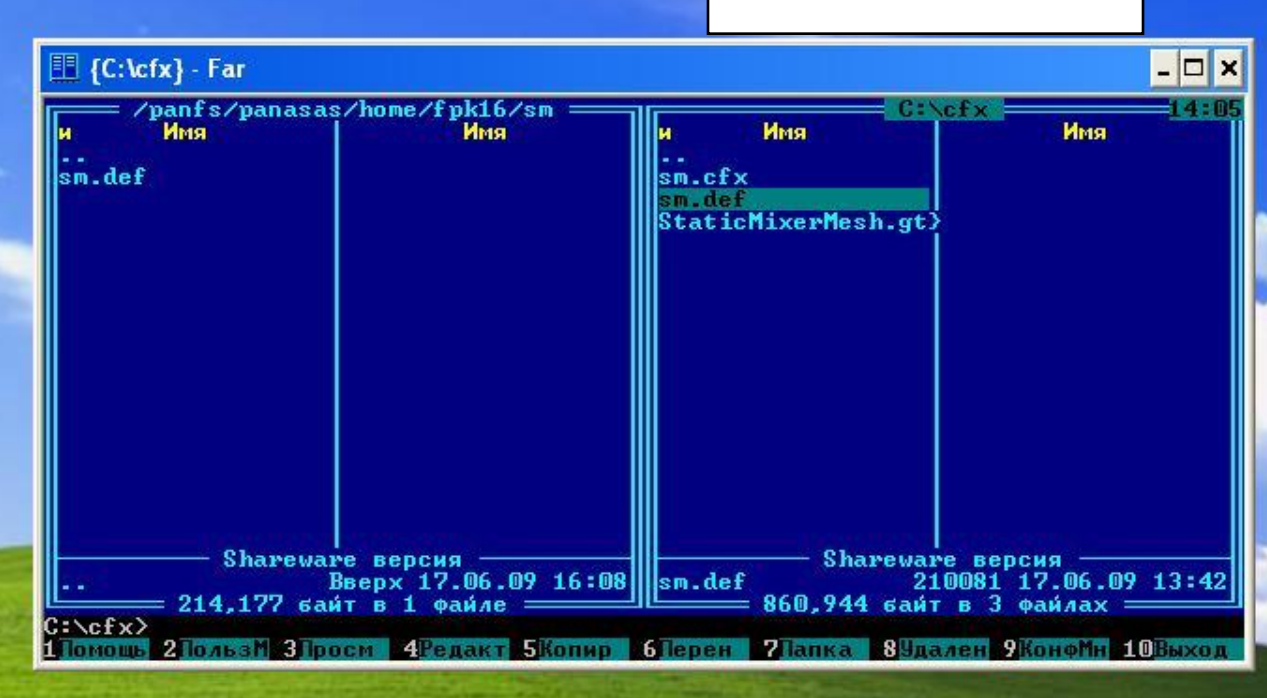

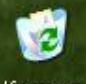

Корзина.

 $RL$ 

и пуск

14 Безымянный - Paint

 $9, 14.05$ 

## Ctrl+R

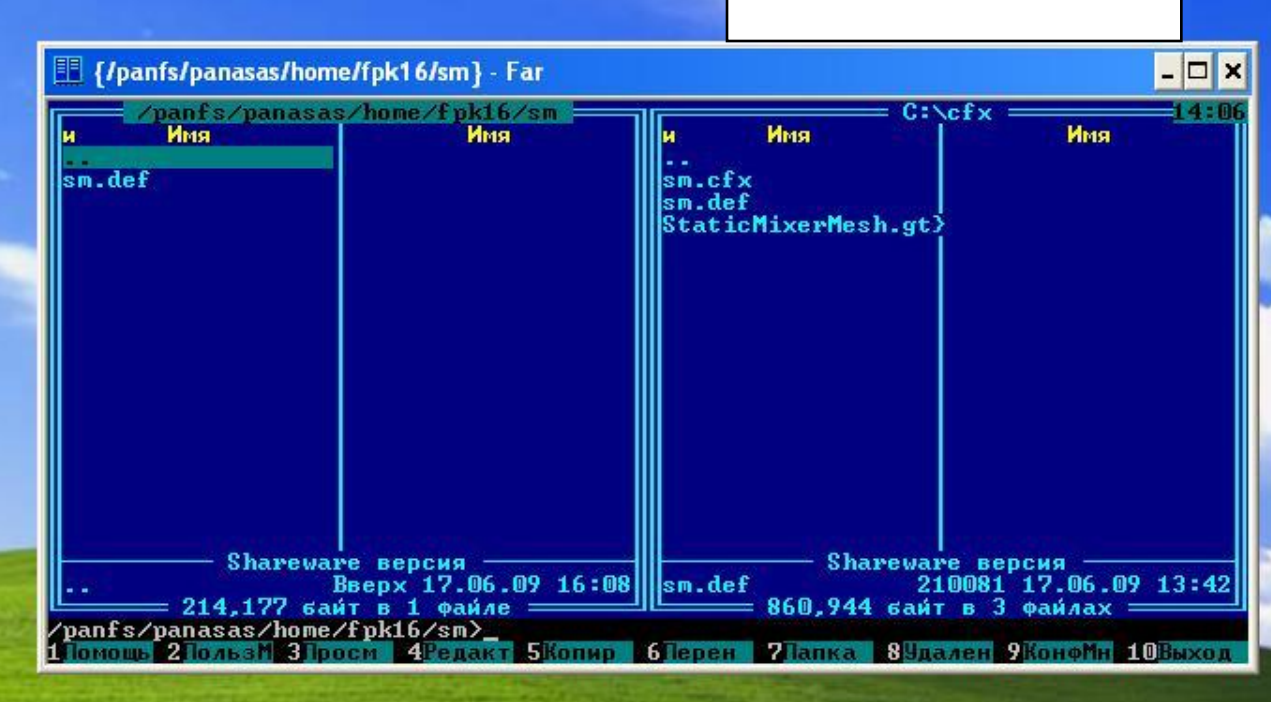

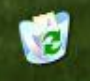

Корзина.

EN

и пуск

putty060

同事 Far Manager

**D** ANSYS CFX 11.0

**Dealer Seller College Prop** 

ANSYS CFX-11.0 Lau...

14 Безымянный - Paint

 $9, 14:06$ 

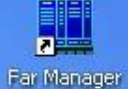

 $\Box$   $\times$ **Ill** {/panfs/panasas/home/fpk16/sm} - Far /panfs/panasas/home/fpk16/sm  $C:\csc x =$  $-14:01$ Имя Имя lи ٠. ||cfx-simple.o20432<br>|sm.def<br>|sm\_001.out<br>|sm\_001.res sm.cfx<br>sm.def StaticMixerMesh.gt> Shareware версия<br>3,030,917 saйт в 4 файлах = 860,944 saйт в 3 файлах<br>10081 17.06.09 13:42<br>100000 2100880 310000 420000 580000 61epen 21anga 89manen 9Konomi 10BBX0д

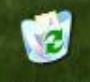

Корзина.

EN

и пуск

**D** ANSYS CFX 11.0 ANSYS CFX-11.0 Lau...

**They will also the company** 

14 Безымянный - Paint

 $9, 14:06$ 

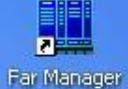

 $\Box$   $\times$ **Ill** {/panfs/panasas/home/fpk16/sm} - Far /panfs/panasas/home/fpk16/sm<br>MMS MMS MMS  $C:\csc x =$  $-14:0$ Имя Имя lи. ٠. cfx-simple.o20432 sm.cfx<br>sm.def sm.def Sm 001.res StaticMixerMesh.gt> D Share under Schape Schape Schape Schape Schape Schape Schape Schape Schape Schape Schape Schape Schape Schape Schape Schape Schape Schape Schape Schape Schape Schape Schape Schape Schape Schape Schape Schape Schape Schape

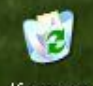

 $9, 14:07$ 

Корзина.

EN

**The Water of Street** 

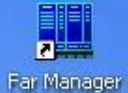

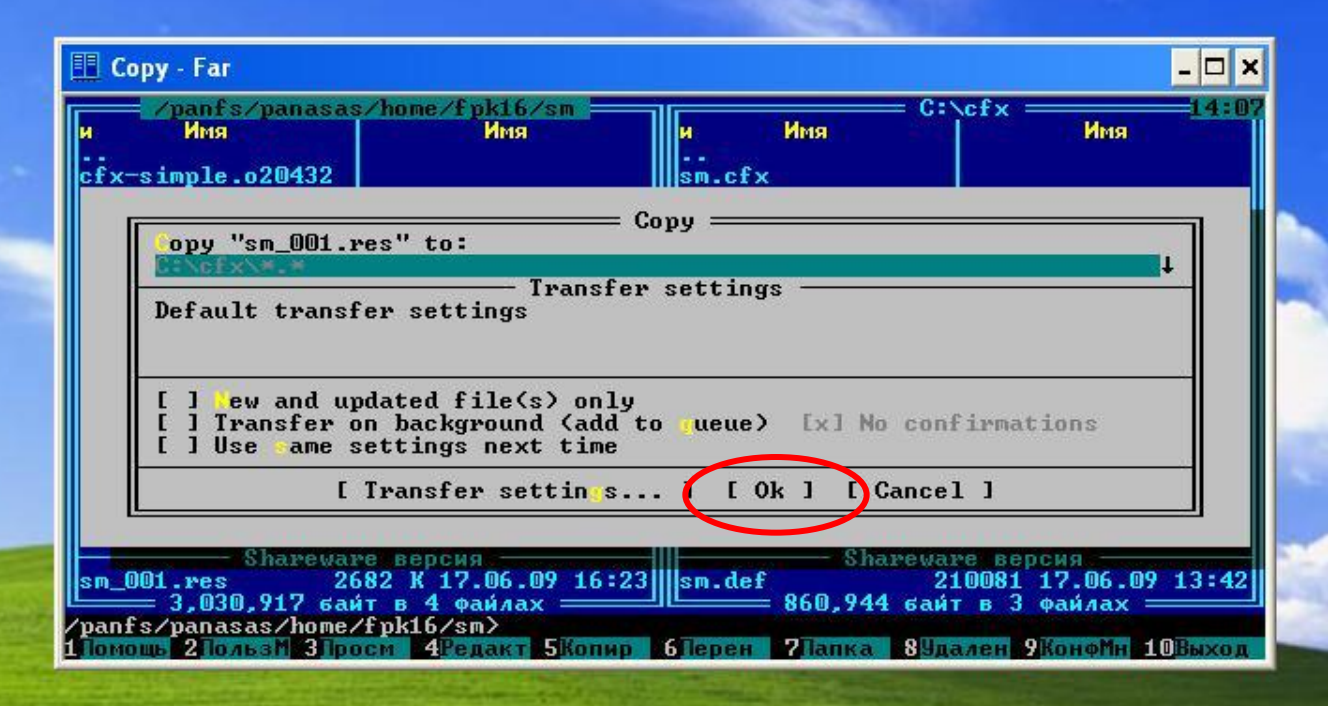

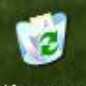

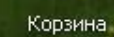

и пуск **D** ANSYS CFX 11.0

ANSYS CFX-11.0 Lau...

and have a statement of the Co.

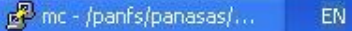

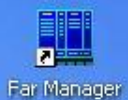

 $\Box$ 眮 **{60%} Copying - Far** /panfs/panasas/home/fpk16/sm  $C:\csc x =$  $14:0$ Имя Имя lи. . . cfx-simple.o20432 sm.cfx sm.def sm.def  $s$ m\_001.out StaticMixerMesh.gt> sm 001.res = Copying sm\_001.res File: Target: C:\cfx\  $60x$  $0:00:01$ Elapsed: Left:  $0:00:00$ Transferred: 1 623 KiB 1 650 KiB/s CPS:  $60$ % Shareware Bepcus<br>
Sm\_001.res 2682 K 17.06.09 16:23<br>
2001.res 2682 K 17.06.09 16:23<br>
2panfs/panasas/home/fpk16/sm> 1 Томошь 2 Тользи 3 Гросм • 4 Редакт 5 Копир • 6 Герен • 7 Гапка • 8 Удален 9 Конфин 10 Выход

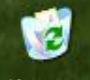

Корзина.

EN

и пуск

**D** ANSYS CFX 11.0

**Union and Markets Ave** 

ANSYS CFX-11.0 Lau...

14 Безымянный - Paint

 $9, 14.08$ 

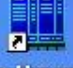

Far Manager

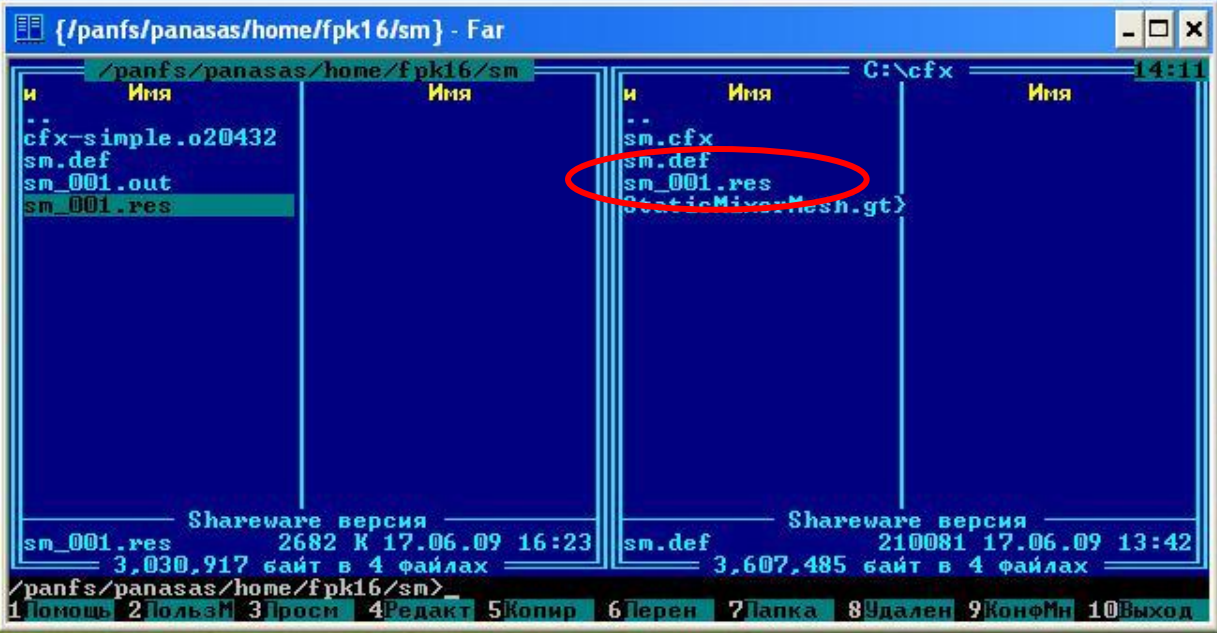

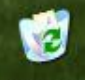

Корзина.

EN

**The Water of the State** 

 $9, 14:11$ 

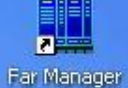

 $\Box$   $\times$ **Ill** {/panfs/panasas/home/fpk16/sm} - Far /panfs/panasas/home/fpk16/sm  $C:\csc x =$  $-14:1$ Имя Имя lи ٠. cfx-simple.o20432 sm.cfx<br>sm.def sm.def  $\frac{1}{2}$ Sm\_001.out sm\_001.res sm\_001.res StaticMixerMesh.gt> Shareware Bepcus - 3,607,485 Bepcus - 210081 17.06.09 13:42<br>
Shareware 2682 K 17.06.09 16:23 Sharet 210081 17.06.09 13:42<br>
Panfs/panasas/home/fpk16/sm> - 3,607,485 Bant B 4 Qandax - 110081 210081 17.06.09 13:42<br>
1100000 21

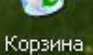

и пуск

**Object with the Contract Party** 

ANSYS CFX-11.0 Lau...

14 Безымянный - Paint

 $9, 14:11$ 

EN

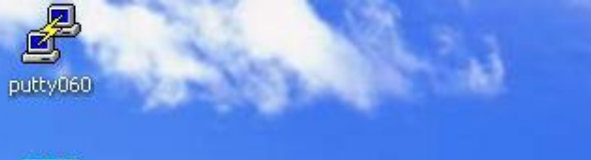

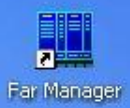

![](_page_46_Picture_2.jpeg)

![](_page_46_Picture_7.jpeg)

![](_page_47_Picture_30.jpeg)

![](_page_47_Picture_1.jpeg)

73 пуск

![](_page_47_Picture_8.jpeg)